# Calculate Linux - Bug # 497: Đ¾Ñ,Ñ•ÑfÑ,Ñ•Ñ,Đ<sup>2</sup>ÑfĐμÑ, Đ¾Đ¿Đ,Ñ•Đ°Đ½Đ,Đμ ebuild-Đ¾Đ<sup>2</sup> Đ<sup>2</sup> Manifest-Ñ,,а

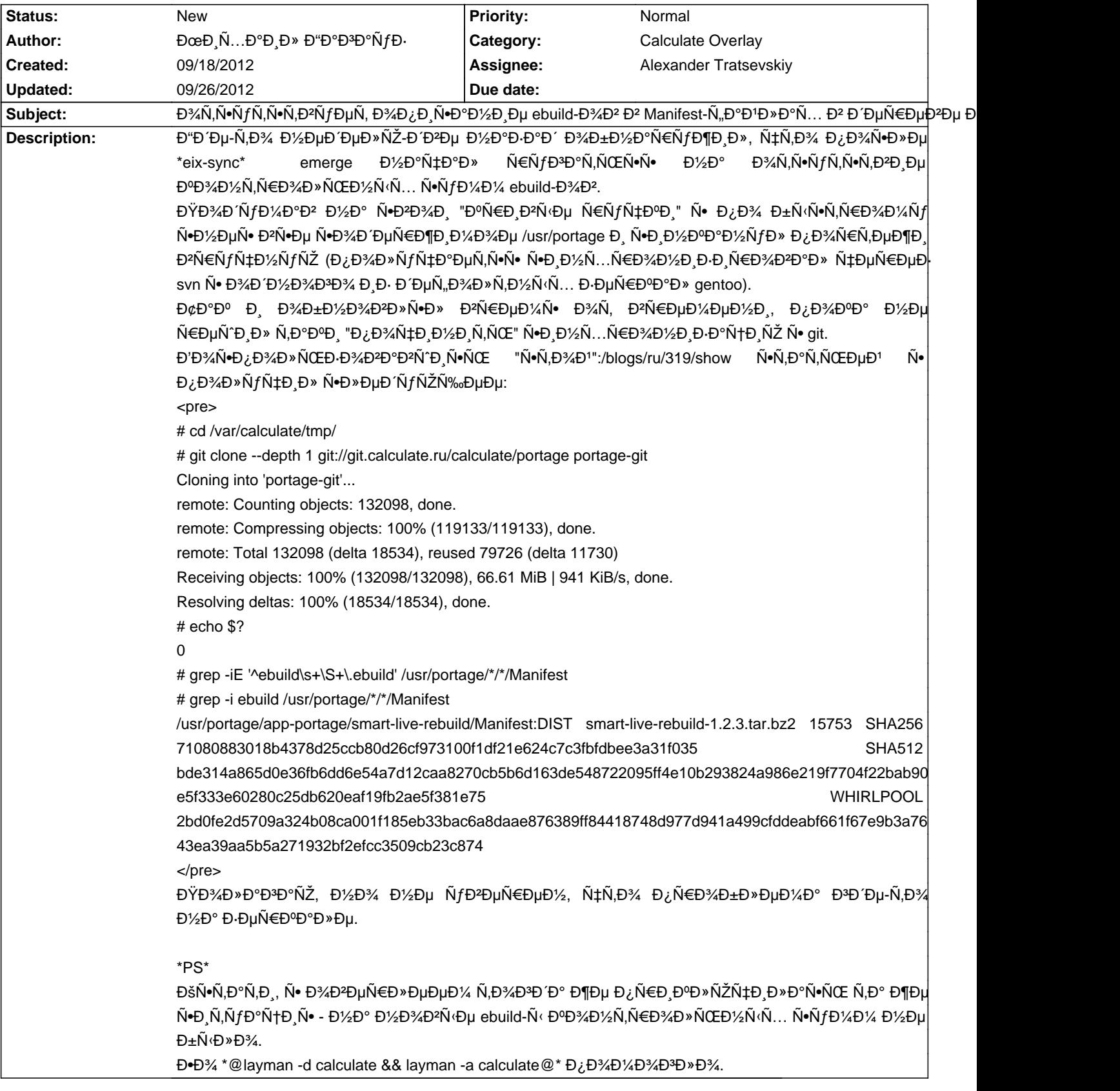

#### **History**

## 09/18/2012 09:37 pm - ĐœĐ<sub>,</sub>Ñ...аĐ,Đ» Đ"аĐ<sup>3</sup>аÑfĐ-

> @# grep -iE '^ebuild\s+\S+\.ebuild' /usr/portage/\*/\*/Manifest@

> @# grep -i ebuild /usr/portage/\*/\*/Manifest@

Đ¢ÑſÑ, Ñſ Đ¼ĐµĐ½Ñ• Đ¾Đ¿ĐµÑ‡Đ°Ñ,ĐºĐ° - Ñ• Ñ€Đ°Đ∙Đ½Ñ‹Ñ... ĐºĐ¾Đ½Ñ•Đ¾Đ»ĐµĐ1 Ñ•Đ¾Đ±Đ¸Ñ€Đ°Đ» Ñ€Đ°Đ∙Đ½Ñ‹Đµ чаÑ•Ñ,и,

D1/2D3/4 N. N. N. D D'DuD >> D° N. N. D3/4 D1/2Du D1/4DuD1/2N. DuN.

<pre>

# grep -i ebuild \${PWD}/portage-git/\*/\*/Manifest

15753 /var/calculate/tmp/portage-git/app-portage/smart-live-rebuild/Manifest:DIST smart-live-rebuild-1 2 3 tar hz2 **SHA256 SHA512** 

71080883018b4378d25ccb80d26cf973100f1df21e624c7c3fbfdbee3a31f035

bde314a865d0e36fb6dd6e54a7d12caa8270cb5b6d163de548722095ff4e10b293824a986e219f7704f22bab90e5f333e60280c25db620eaf19fb2ae5f381 e75 **WHIRLPOOL** 

2bd0fe2d5709a324b08ca001f185eb33bac6a8daae876389ff84418748d977d941a499cfddeabf661f67e9b3a7643ea39aa5b5a271932bf2efcc3509cb23c8 74

 $<$ /pre>

#### 09/19/2012 04:31 pm - Iurii Blokhin

ЊаĐºĐ°Ñ• Đ<sup>2</sup>ĐuÑ€Ň•Đ Ñ• portage? Đ ĐºĐ°ĐºĐ¾Đ<sup>1</sup> Đ i Ñ€Đ¾Ñ. Đ Đ »ÑŒ Đ<sup>2</sup>Ň (бҀаĐ½?

## 09/19/2012 07:51 pm - DœD N...D°D D» D"D°D3D°NfD-

sys-apps/portage-2.2.0\_alpha120

<pre># eselect profile show

Current /etc/make.profile symlink:

calculate:calculate/server/CDS/amd64

 $\langle$ nre $\rangle$ 

Ее Đ΄ÑfĐ¼Đ°ÑŽ, чÑ,Đ¾ ĐªĐµÑ€Ñ•Đ,Ñ• portge D<sup>2</sup>D»D<sub>1</sub>N•DµN, D1⁄2D° Ñ€ĐµĐ·ÑfĐ»ÑŒÑ,аÑ, Đ<sup>2</sup>Ñ·Đ¿Đ¾Đ»Đ½ĐµĐ½Đ Ñ• Đ¾Đ¿ĐµÑ€Đ°Ñ†Đ.Đ.

\*@git clone --depth 1 git://git.calculate.ru/calculate/portage portage-git@\*

## 09/20/2012 09:36 am - Iurii Blokhin

ĐŸĐ¾Ñ€Ñ,ежĐ Đ≫у҇Ѱе Đ¾Đ±Đ½Đ¾Đ₽D,Ñ,ÑŒ. ĐŽÑ, ĐªĐµÑ€Ñ•Đ,Đ, заĐªĐ,Ñ•Đ,Ñ, буĐ´ÑƒÑ, Đ≫Đ, Đ¾Đ½Đ, Đ½Đ¾Ñ€Đ¼Đ°Đ»ŇŒĐ½Đ¾ Đ¾Ñ,Ñ€Đ°Đ±Đ°Ñ,Ñ Đ<sup>2</sup>аÑ,ÑŒ беĐ Đ¼Đ°Đ½Đ,Ñ,еÑ•Ň,Đ¾Đ<sup>2</sup>. Đ' Đ¿Đ¾Ñ€Ň,ежаŇ... Đ<sup>2</sup> calculate Ñ•ĐµĐ<sup>1</sup>чаÑ• Đ¾Ñ,ĐºĐ°Đ∙аĐ»Đ,ѕь Đ¾Ñ, Đ¼Đ°Đ½Đ,Ñ"еÑ•Ñ,Đ¾Đ² Đ½Đ° ебĐ,лдÑ‹, Ñ,.Đº. цеĐ»Đ¾Ñ•Ñ,Đ½Đ¾Ñ•Ñ,ÑŒ ĐºĐ¾Đ½Ñ,Ñ€Đ¾Đ»Đ,руеÑ,ѕѕ ĐªĐ,Ñ,Đ¾Đ¼ Đ, Đ¾Đ½Đ, Đ¿Ñ€Đ¾Ñ•Ñ,Đ¾ Ñ,Ñ€Đ°Ñ,Ñ•Ñ, Đ»Đ,ѰĐ½ĐµĐµ Đ¼ĐµÑ•Ñ,Đ¾.

## 09/26/2012 04:33 am - ĐœĐ Ñ...аĐ Đ» Đ"аĐªĐ°ÑfĐ-

Đ"аже Đ¿Đ¾Ñ•Đ»Đµ Đ¾Đ±Đ½Đ¾Đ₽»ĐµĐ½Đ Ñ• Đ¿Đ¾Ñ€Ñ,ежеĐ' Đ² builder-е, Đ¿Đ¾Ñ•Đ»Đµ Ñ•Đ¾Đ Đ´Đ°Đ½Đ Ñ• iso (ĐºĐ°Đº ĐºÑ‹ Đ-Đ½Đ°ĐuÑ.Đu. Đ¿Ñ€Đ Ñ∙Ñ.Đ¾Đ¼ Đ¿Ñ€Đ¾Đ Ñ•Ñ...Đ¾Đ Đ Ñ. ÑfРаĐ»ĐuĐ½Đ Đu Đ¿Đ¾Ñ€Ñ.ĐuжĐuĐ') ĐºÑ‹Đ¿Đ¾Đ»Đ½ĐuĐ½Đ Đu @eix-svnc@ РлР@emerge --svnc@ Đ½Đu diccnfvfdkbdftn Ñ•Ň.Ñ€ÑfĐºÑ.ÑfÑ€Ñf Đ¿Đ¾Ñ€Ñ.ĐuжĐuĐ' (Đ Đ¾ĐºĐuÑ€Đ»ĐuÑ•). ĐŸĐ¾Đ¼Đ¾ĐªĐ°ĐuÑ, ĐºĐ¾Đ¼Đ°Đ½Đ´Đ°

## \*@git checkout -- '\*'@\*

Đ'Đ¼ĐºÑfĐ¼ĐuĐ½Ñ.аÑ+Đ ÑŽ. ĐŸÑ€ĐuдлаĐ<sup>3</sup>аÑŽ ĐĐĐĐĐ ĐÝNTN NOE ĐuĐu Đ<sup>2</sup> **B**<sub>O</sub> (ĐuщĐu Đ»ÑfѱÑ^Đu) Đ₽Đ¾Ñ•Ñ•Ñ,аĐ½Đ°Đ₽D»Ð,Đ₽аÑ,ÑŒ еÑŽ Đ¿Đ¾Ñ€Ñ,ежĐ Đ, ĐºĐ°Đ»ŇŒĐºĐ¾Đ₽Ñ•ĐºĐ,Đ' Đ¾ĐºĐµÑ€Đ»ĐµĐ' Đ¿Đ¾Ñ•Đ»Đµ Ñ.D%D D'D°D1/2D Ñ. iso-Ñ^DºD.